## my.hrw.com **17.1 Translations**

17.1

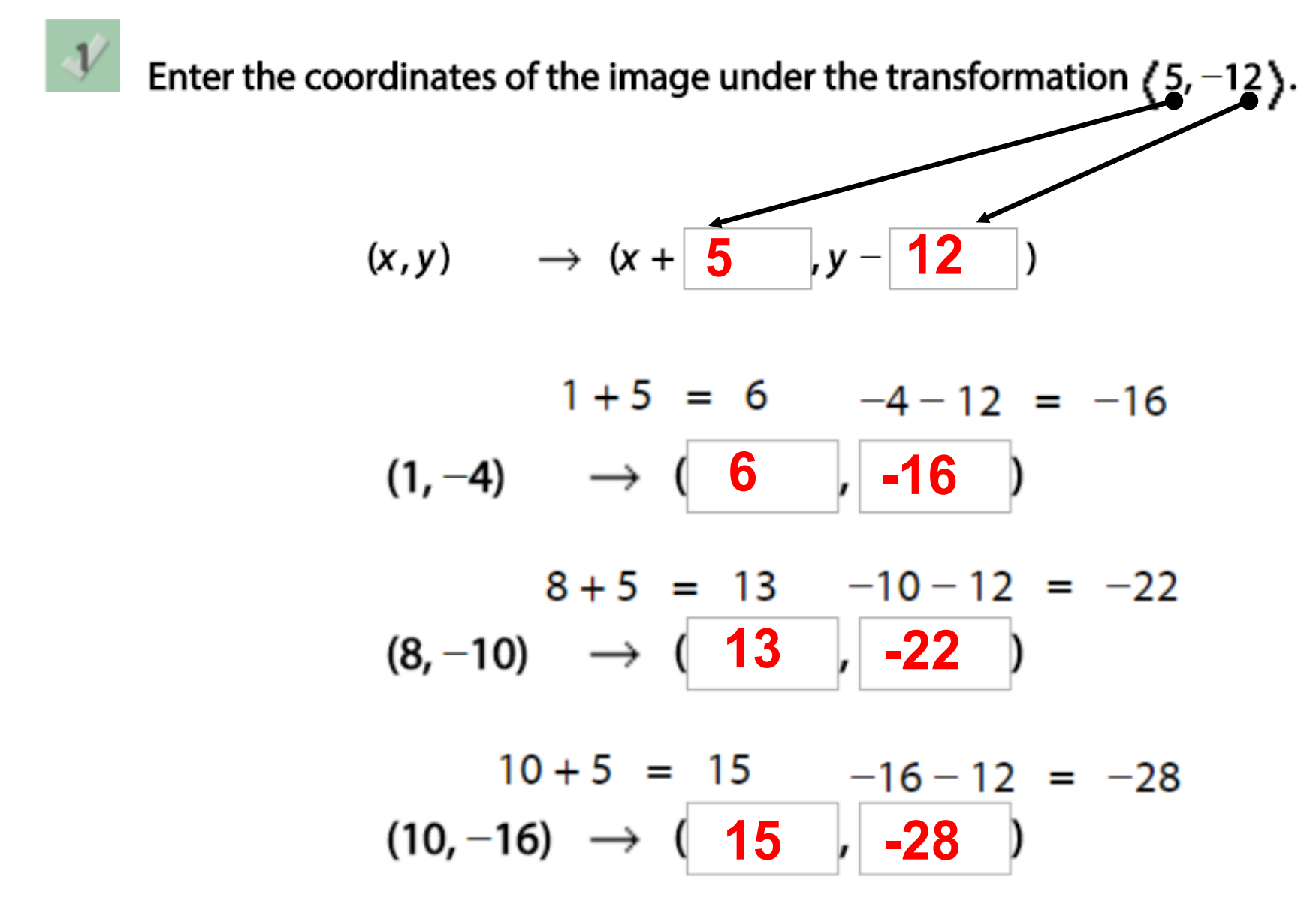

Apply the vector <7, 6> to each set of coordinates. Drag and drop each set of coordinates for the resulting image next to the set of coordinates for the preimage.

$$
(x,y) \qquad \rightarrow \quad (x + \begin{array}{|c|c|c|} \hline 7 & , y - \begin{array}{|c|c|} \hline 6 & \end{array} \hline \end{array})
$$

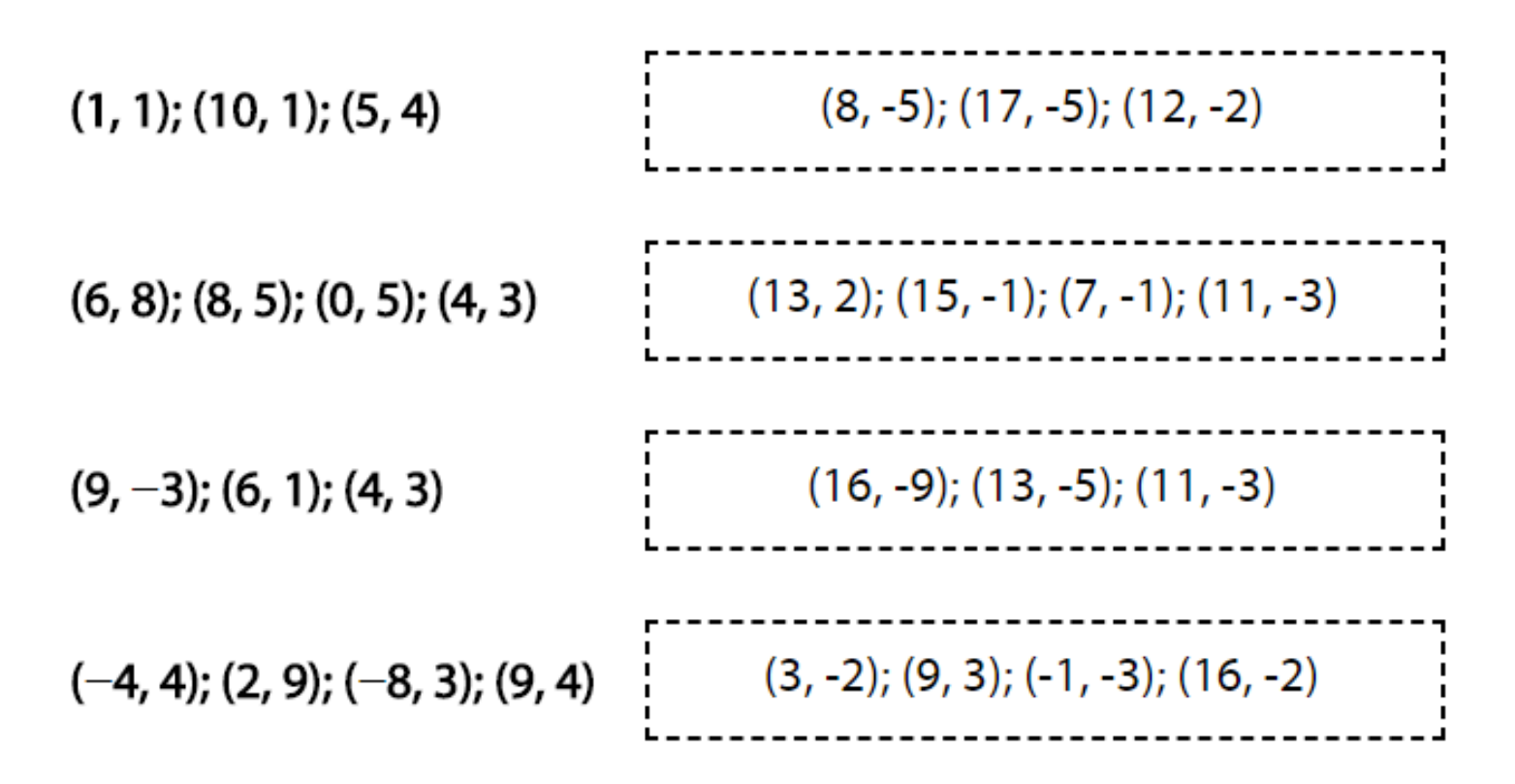

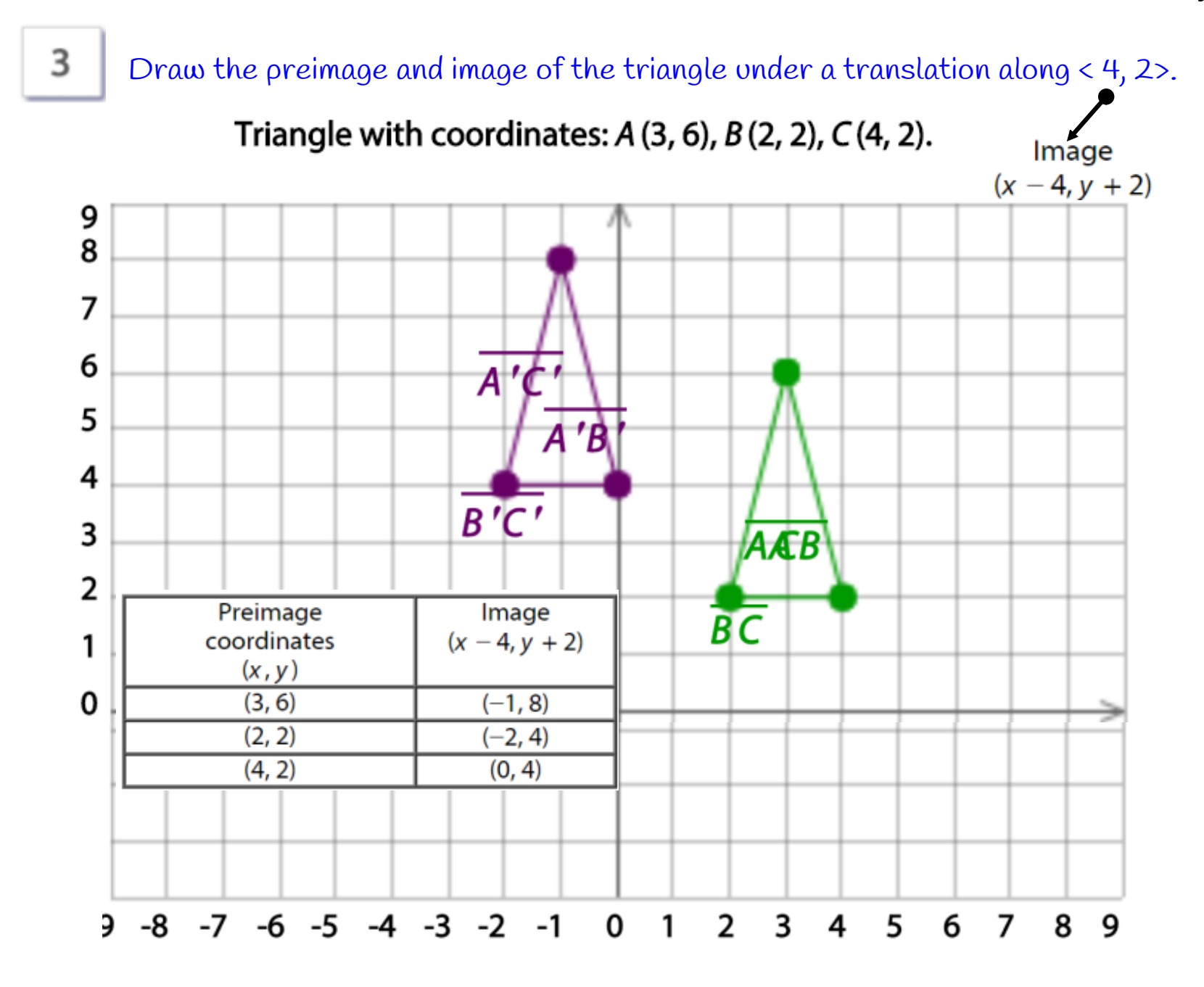

## **Examples**

Draw the preimage and image of the triangle under a translation along < 4, 3>.4 Triangle with coordinates:  $P(1,-3)$ ,  $Q(1,-5)$ ,  $R(4,-5)$ .  $\mathbf 0$  $-1$  $P'Q'R'R$  $-2$  $r_R$ -3  $-4$  $\overline{P|Q}$  $\overline{PR}$  $-5$  $QR$ Preimage Image -6 coordinates  $(x - 4, y + 3)$  $(x, y)$  $-7$  $(-3, 0)$  $(1, -3)$ -8  $(1, -5)$  $(-3, -2)$  $(4, -5)$  $(0, -2)$ -9 -9  $-7$   $-6$   $-5$   $-4$   $-3$   $-2$   $-1$ 6 -8 0 1  $\overline{2}$ 3 4 5  $\overline{7}$ 89

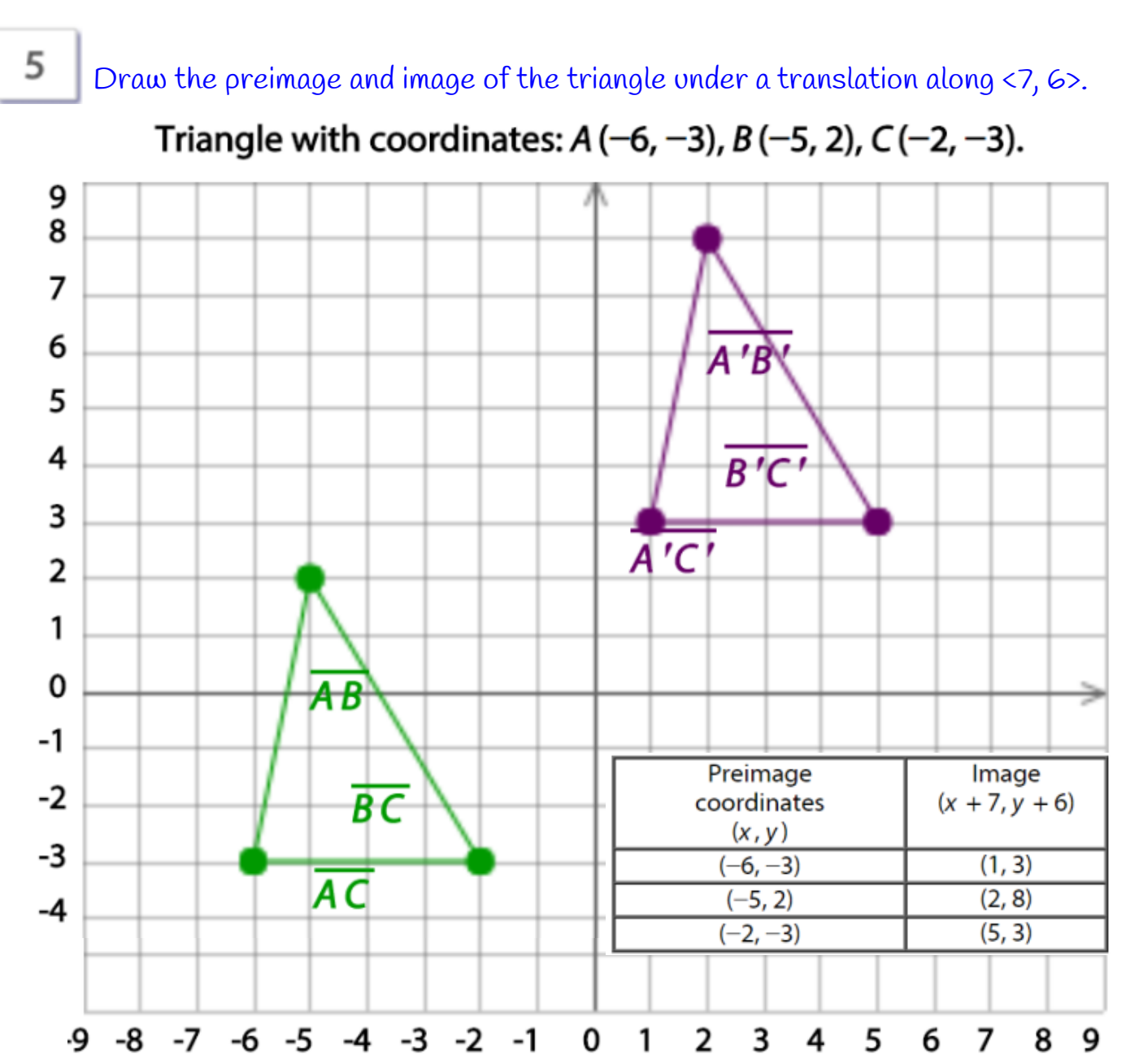

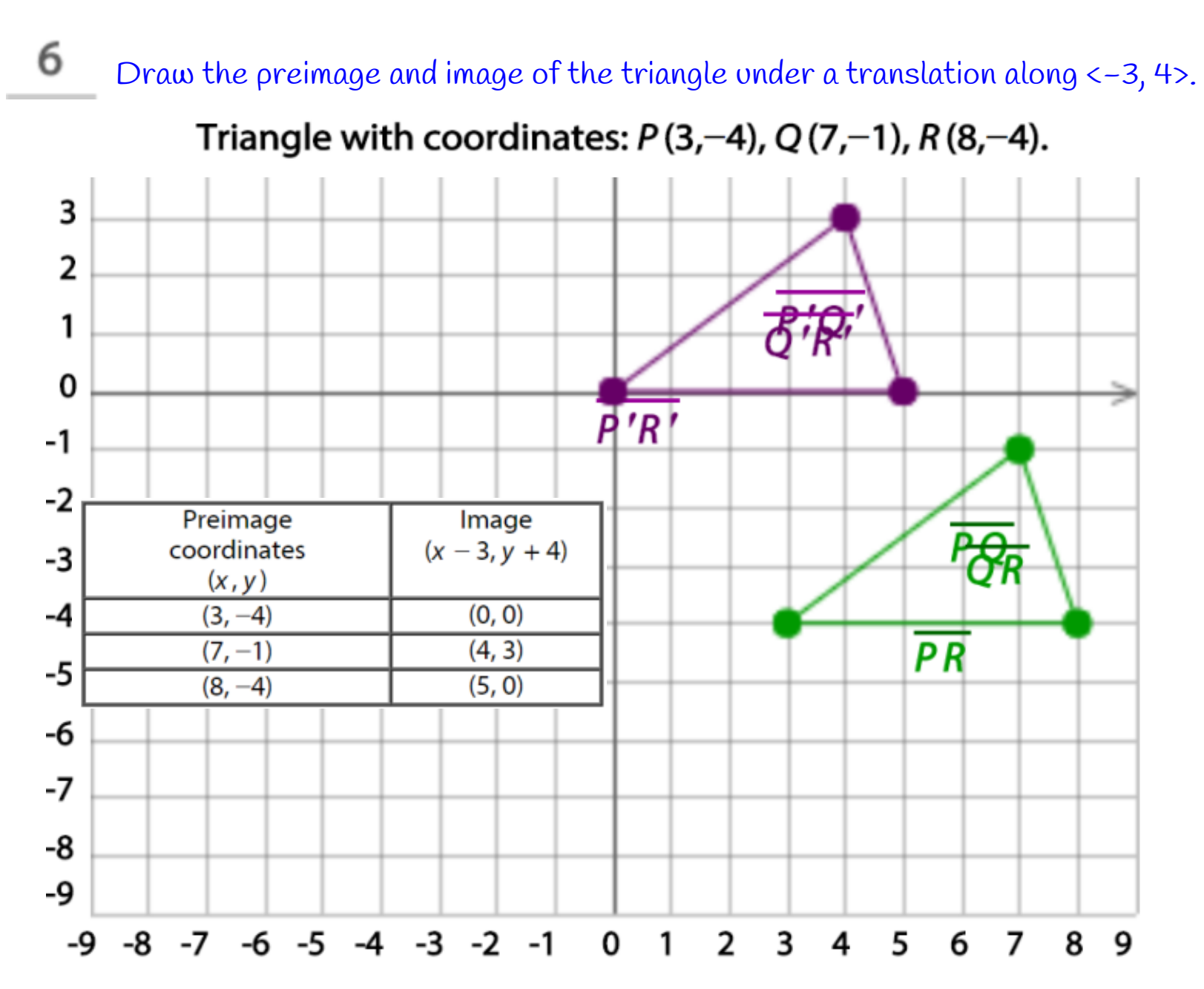

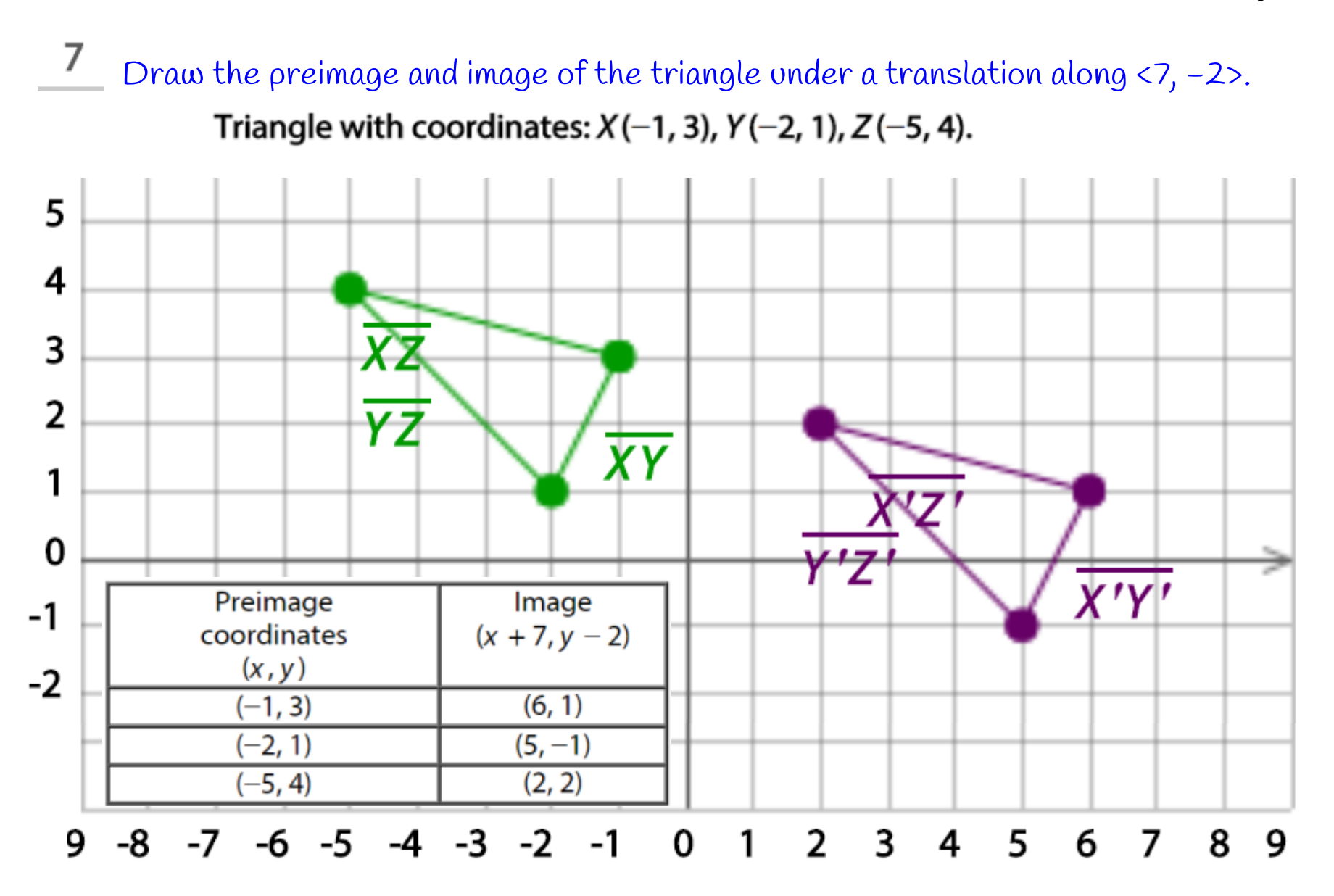

## **Examples**

 $\bf 8$ Draw the image of **Δ**ABC after a translation along vector v.

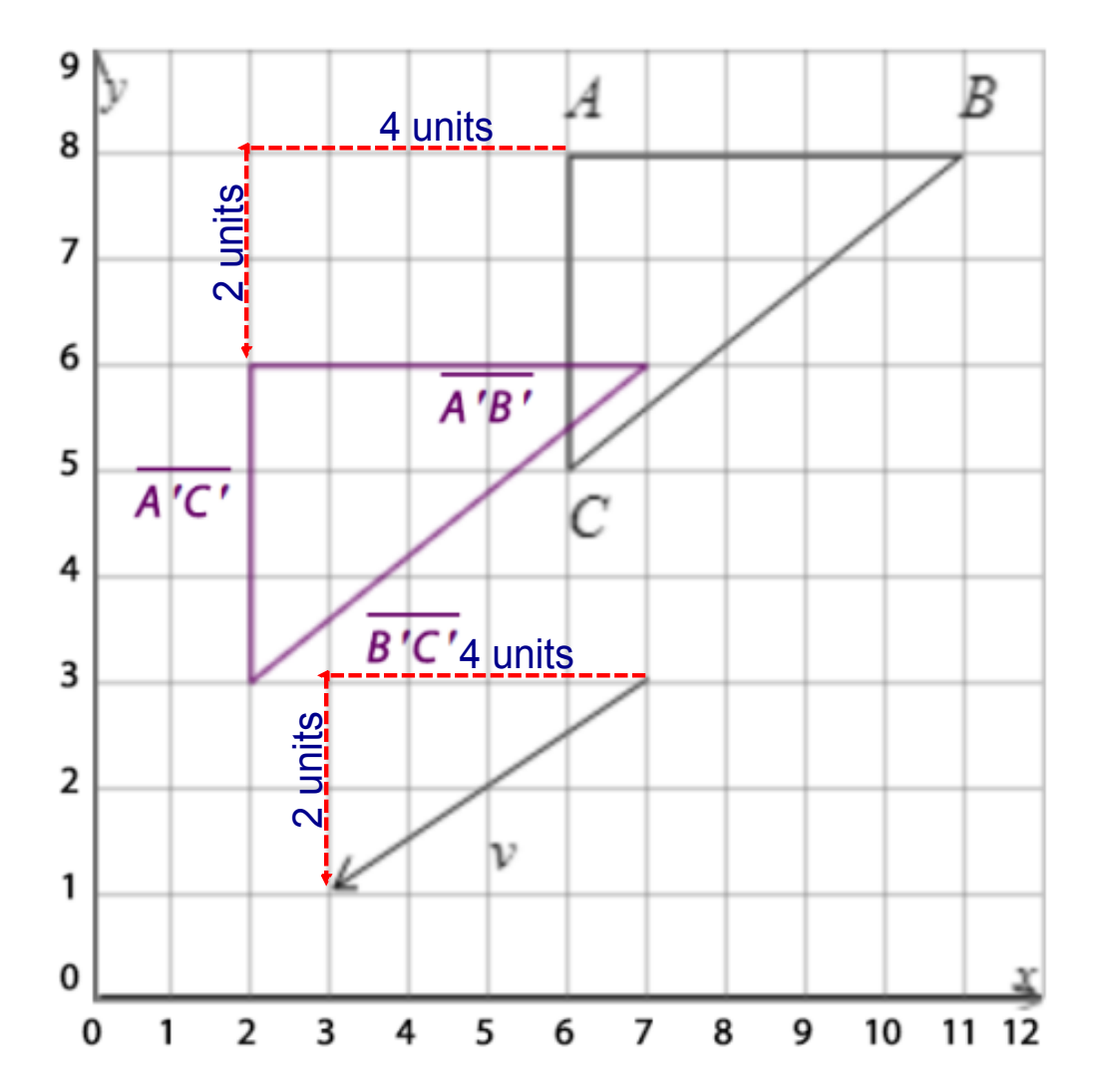

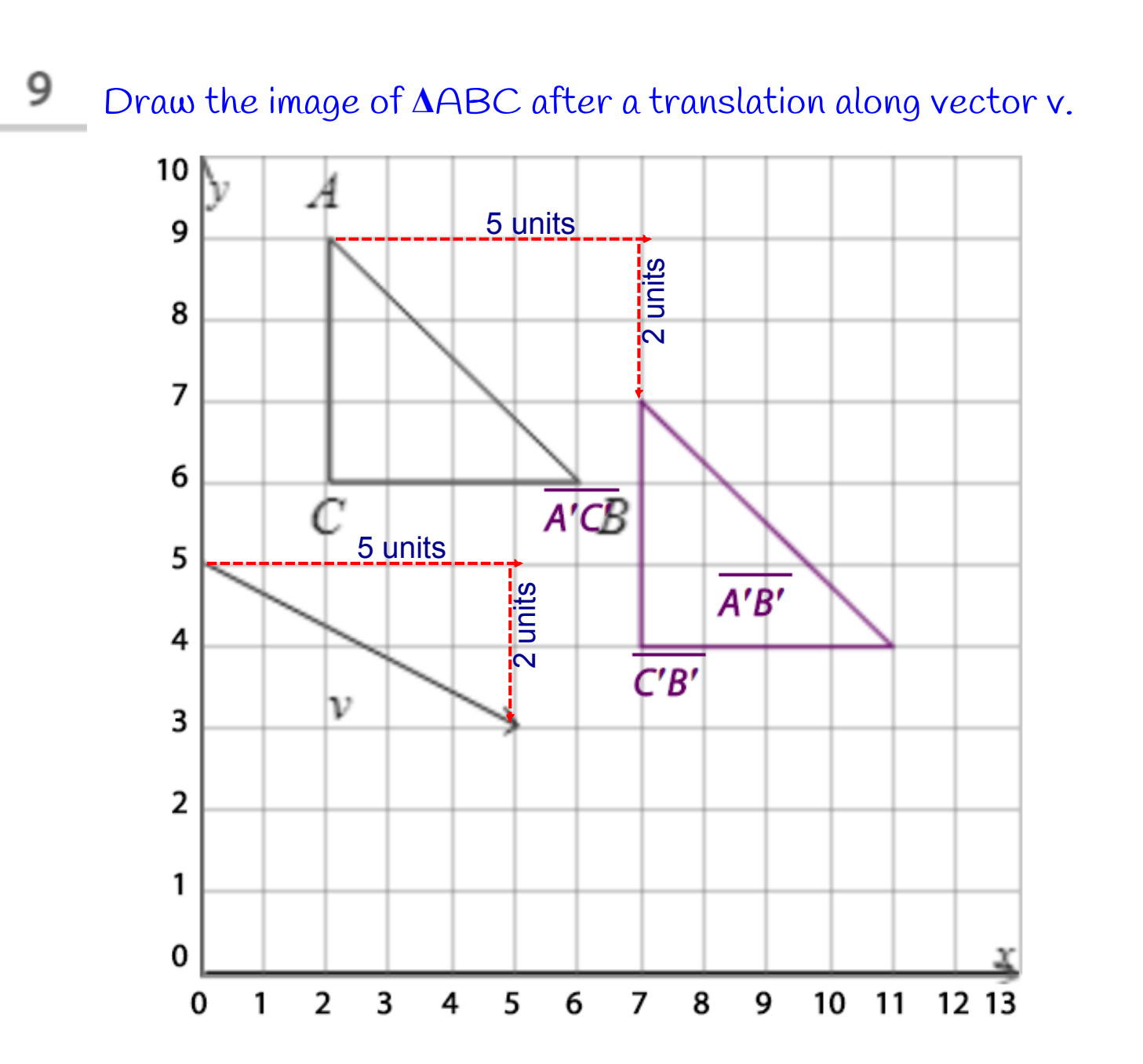

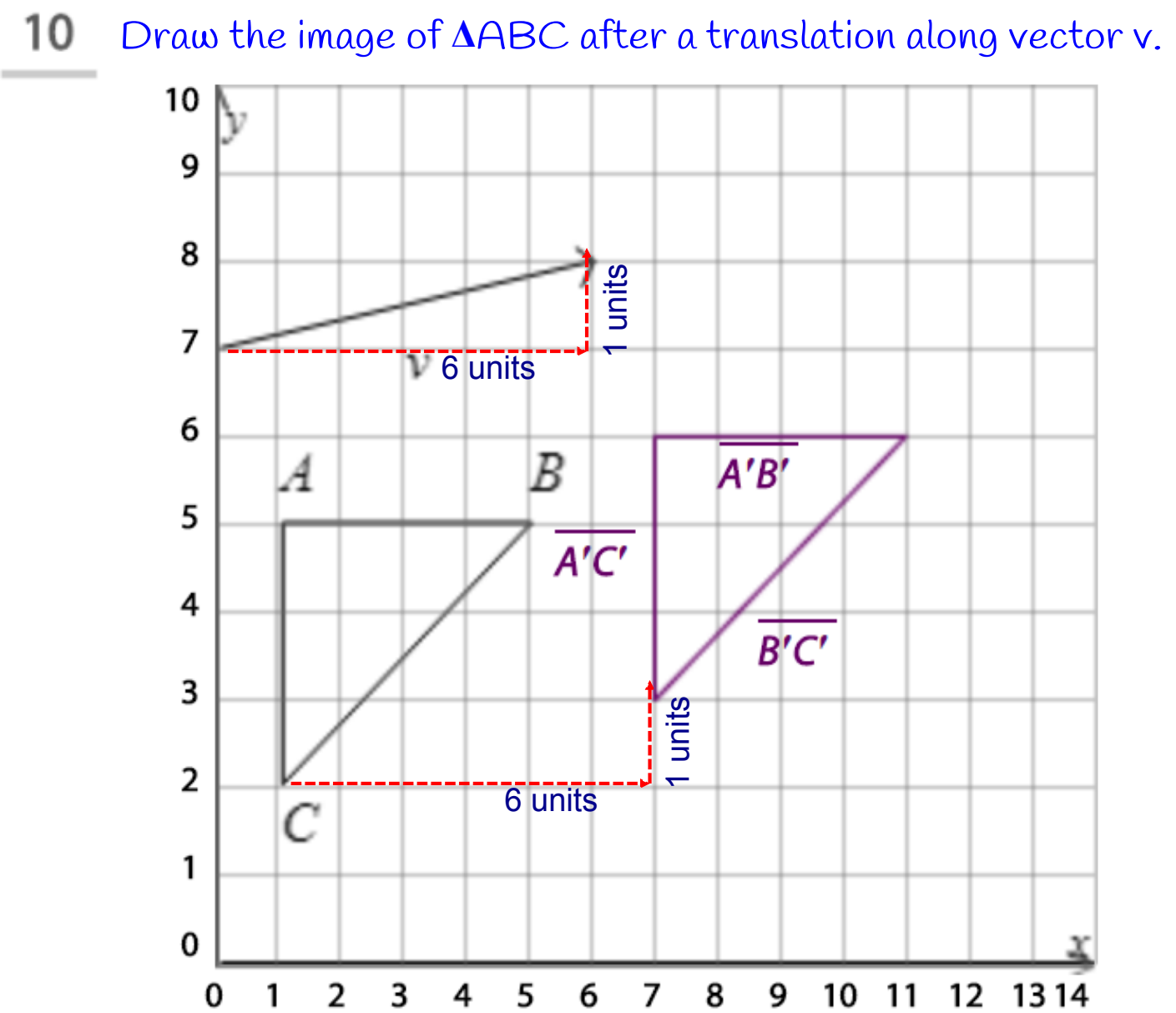

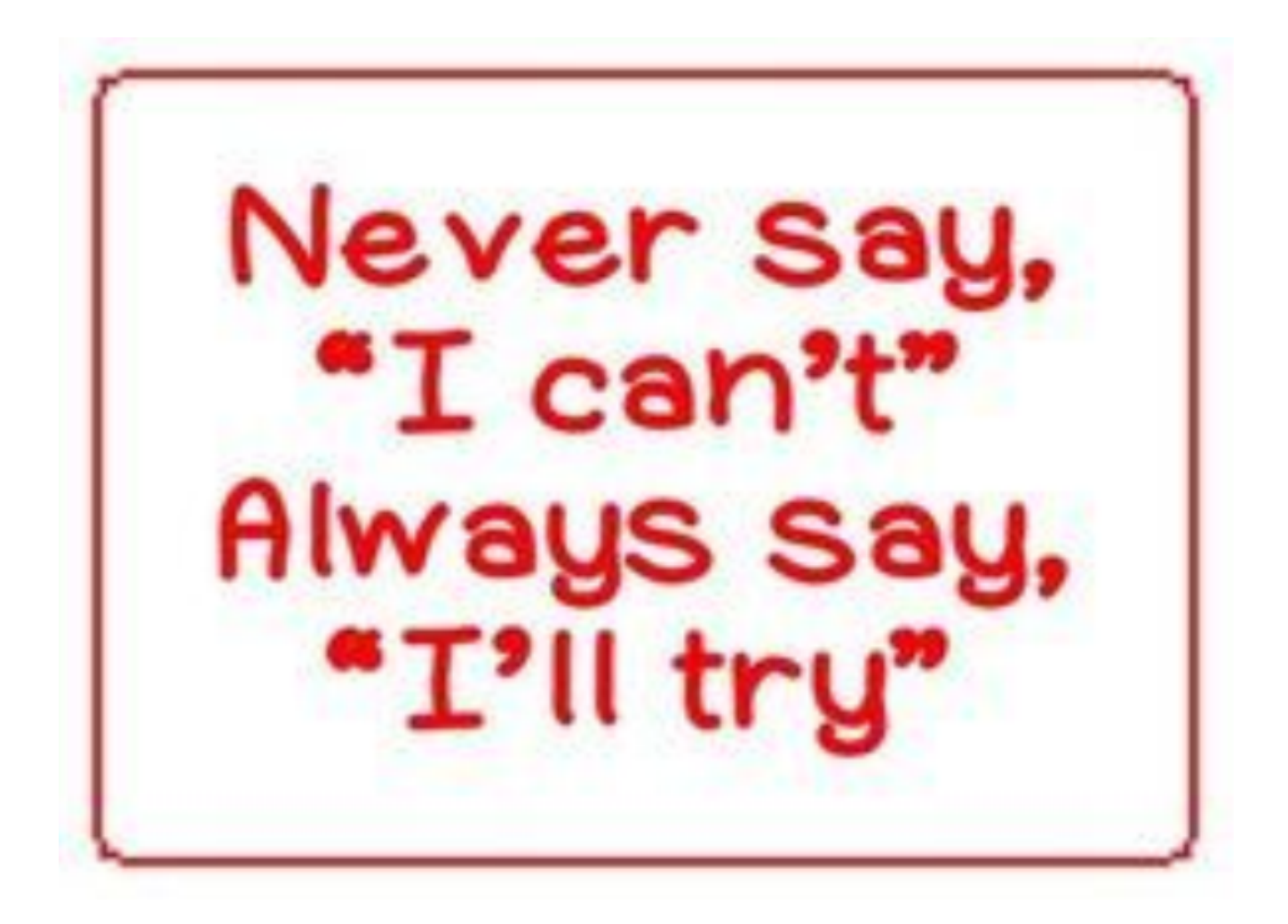